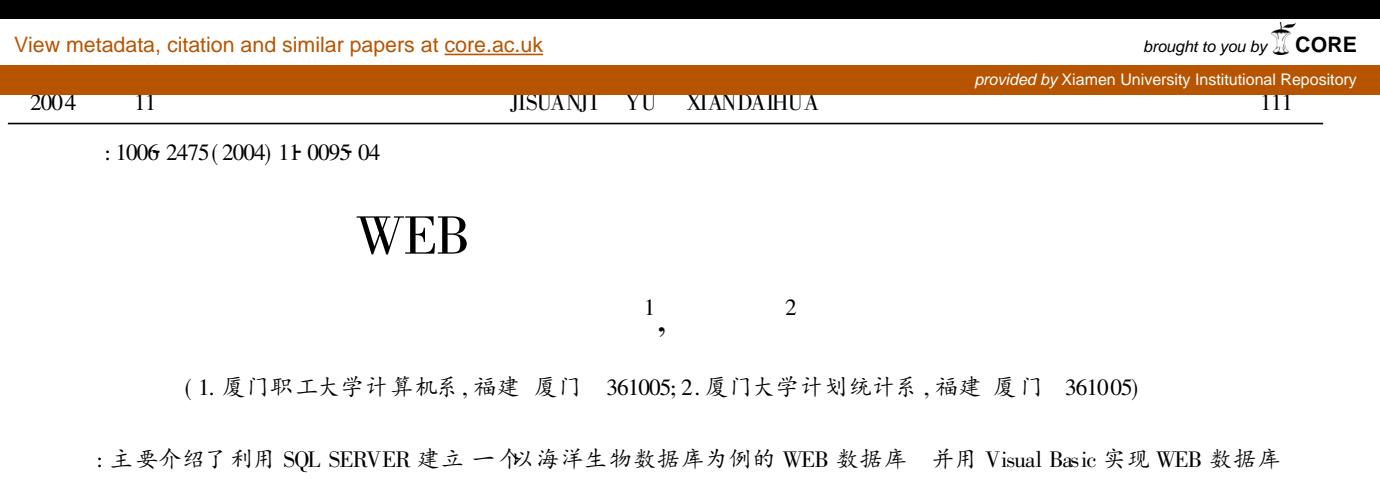

的管理和维护, 重点是解决了数据包括多媒体数据的入库 浏览 编辑 管理等操作

: WEB 数据库; ADO; SQL SERVER; VB

: TP392 : A

## A Designing Technology of Multimedia Database on WEB

WU Xirr hui<sup>1</sup>, WANG Jing bo<sup>2</sup>

( 1. Dept. of Computer, Xiamen Employee Univ. , Xiamen 361005, China; 2. Dept. of Planning Stat. , Xiamen Univ. , Xiamen 361005, China)

Abstract: In this paper, how to build a halobios database based on WEB using SQL server is introduced. At the same time, realizing data management and maintenance in WEB database by VB is also discussed. In this paper data saving, including multimedia data, browsing, editing and management are solved.

Key words:WEB database; ADO; SQL SERVER; VB

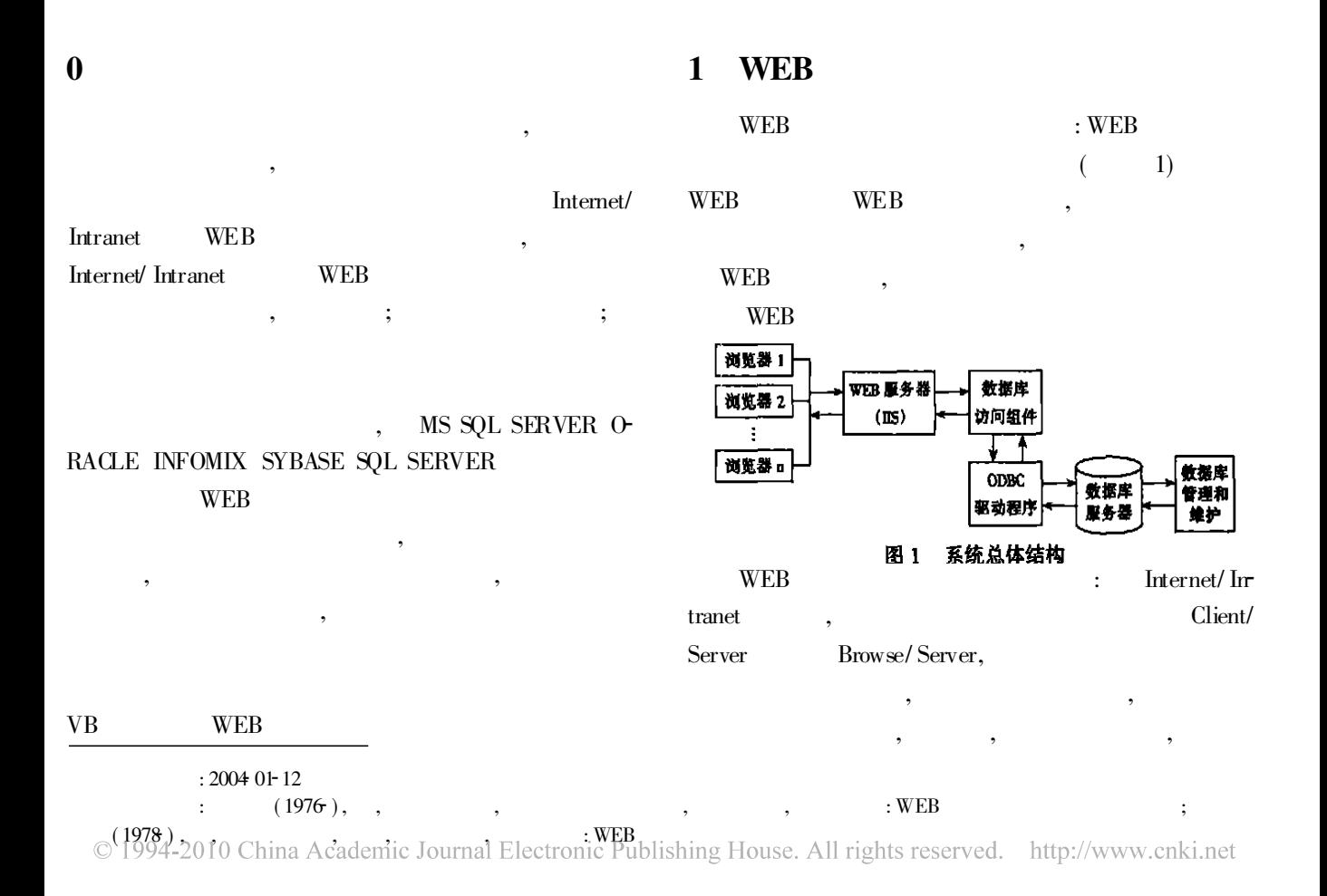

,

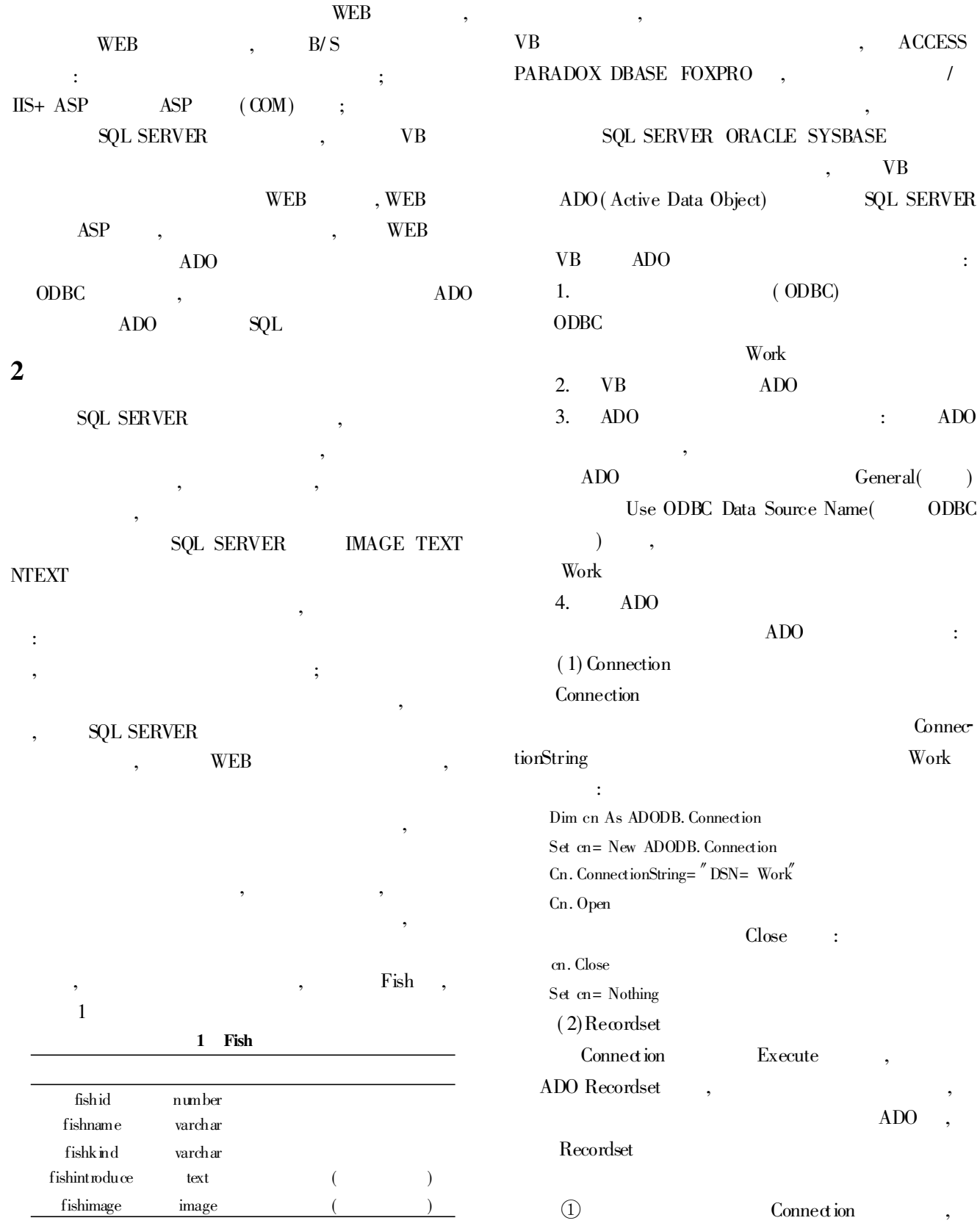

3

,

## Dim rs As ADODB. Recordset

:

© 1994-2010 China Academic Journal Electronic Publishing House. All rights reserved. http://www.cnki.net

97

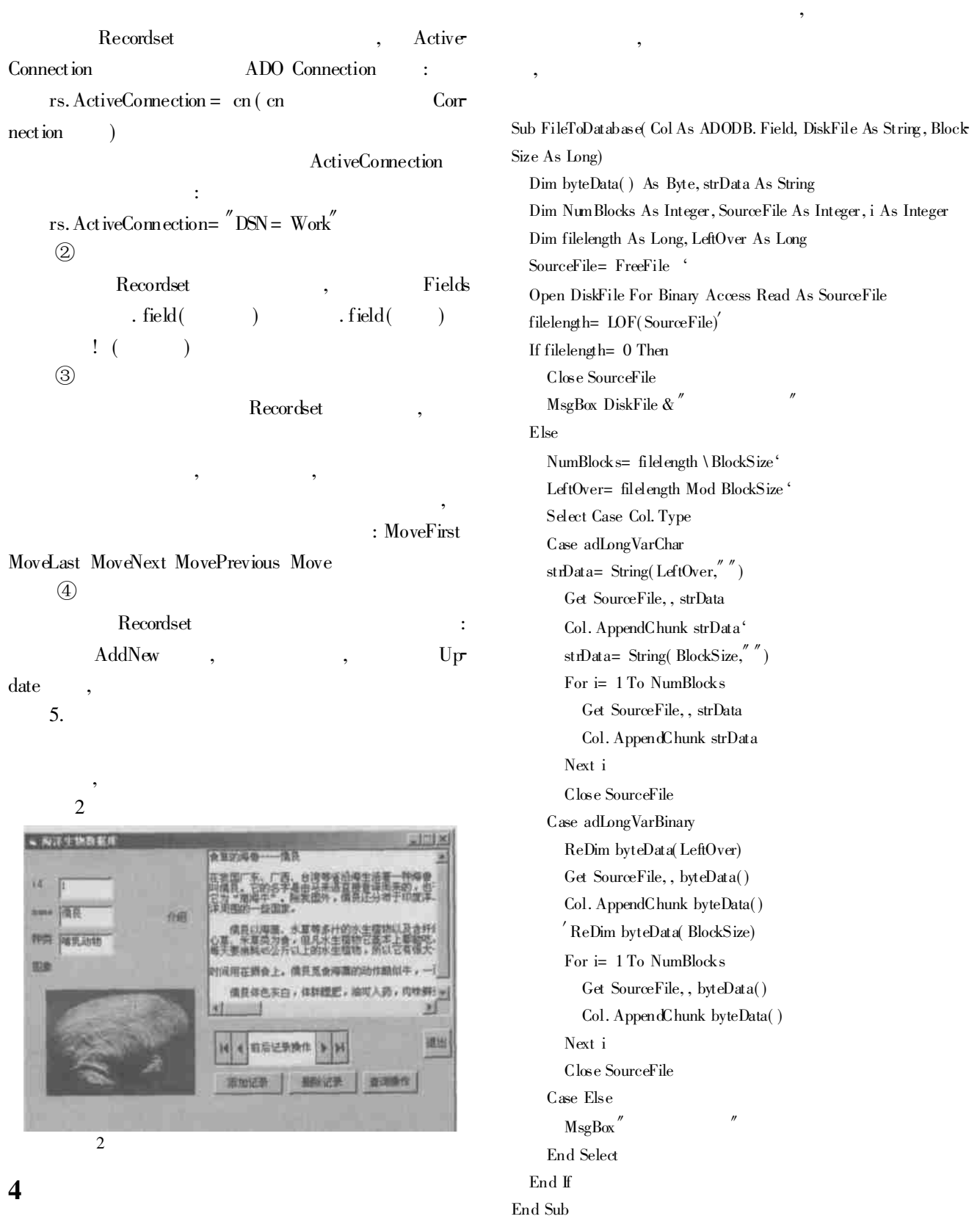

## ADODC

VB ADODC,

,

, ,

,

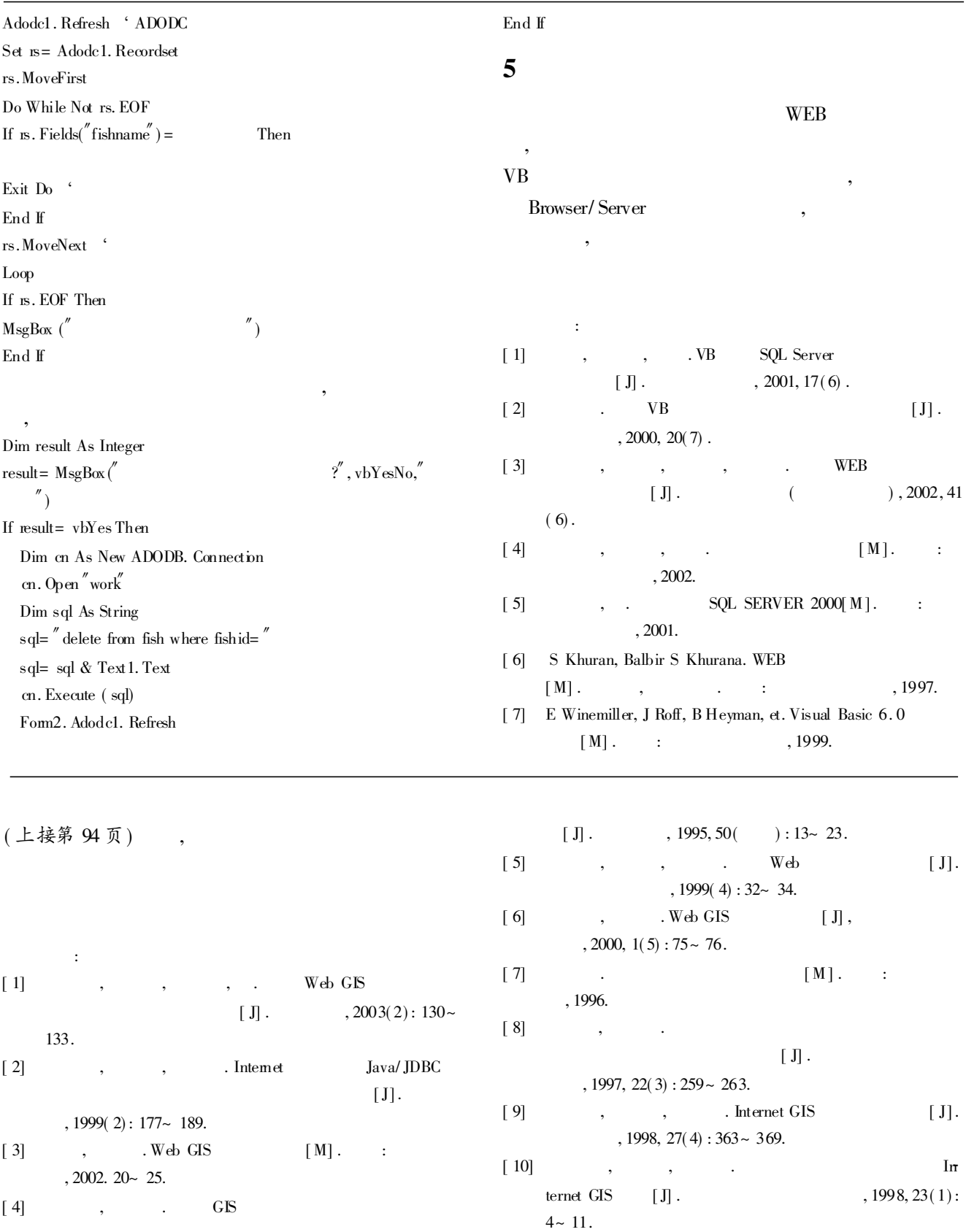